#### Introduction To MitM

Tim Wilkes PRESENTED BY:

# Who am 1?

- · Tim Wilkes
- · Ex- Unix Sys Admin for various Web companys / ISPs / Telecos
- · @Timmehwimmy on Twitter
- · I tinker with things

#### **Disclaimer: Please don't be a dick. I accept not responsibility. Ever. For Anything.**

# What is MitM?

· From Wikipedia:

In computer security, a man-in-the-middle attack (MITM) is an attack where the attacker secretly relays and possibly alters the communication between two parties who believe they are directly communicating with each other.

# The world's oldest love triangle

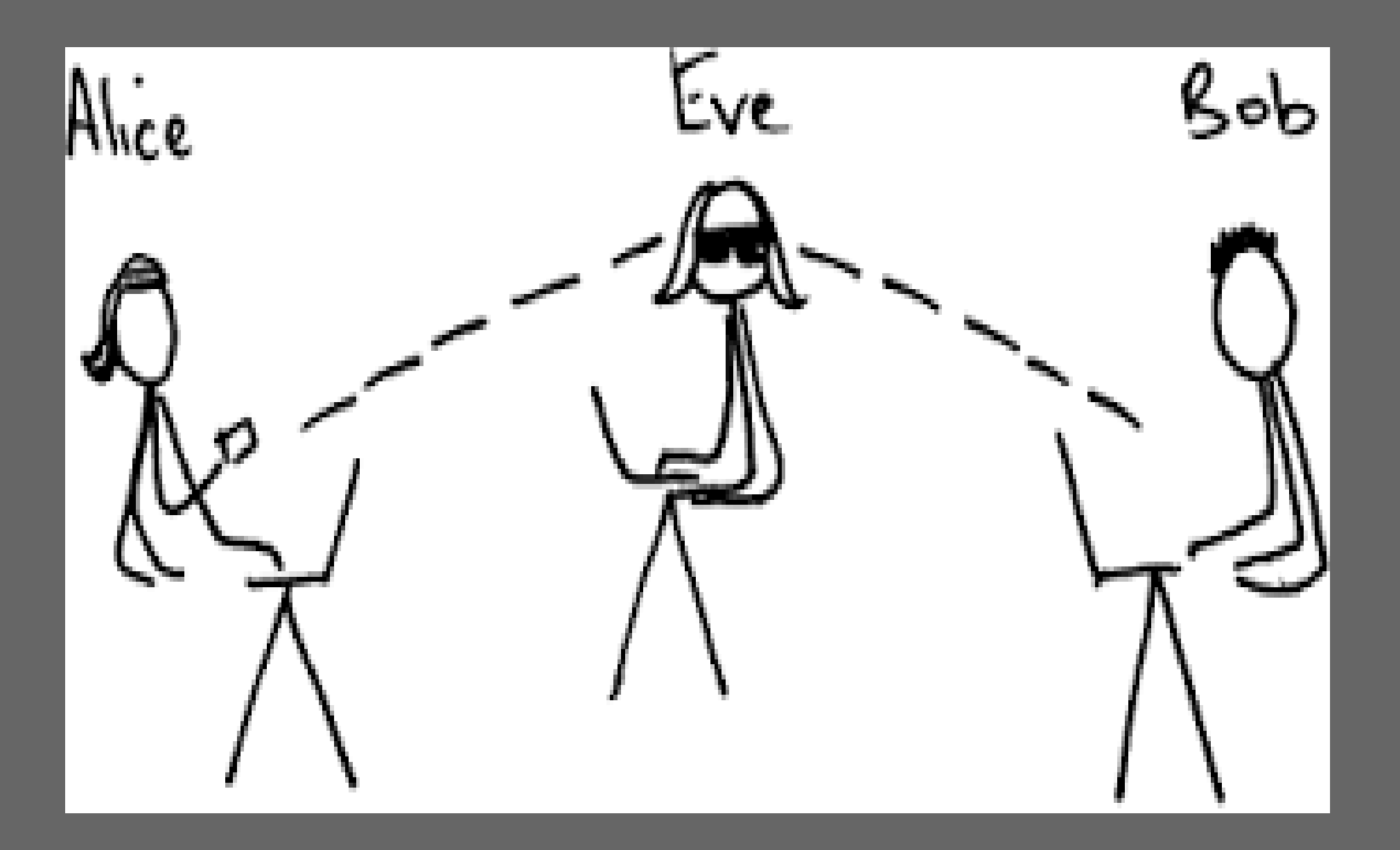

# Quick Question

- · So, What do the following have in common?
	- · Languages / Dialects
	- · Caesar Cipher
	- · Wax

# Quick Answer

- · All aim to defeat MitM attacks.
	- · Language / Dialects Stop people eavesdropping, Eg. Cockney Rhyming Slang
	- · Caesar Cipher Moving characters on 4 places, Encryption
	- · Wax Used in seals form impressions to verify the sender, and is unread – IE, **Signature**

# Why MitM?

- · Web Caching
- · Software testing
- · Anti-Virus
- · IDS / IPS
- · Bad things…
	- · Back door injection
	- · Manipulating web pages
	- · Turning the Internet upside down.

# Quick guide to how the Internet works...

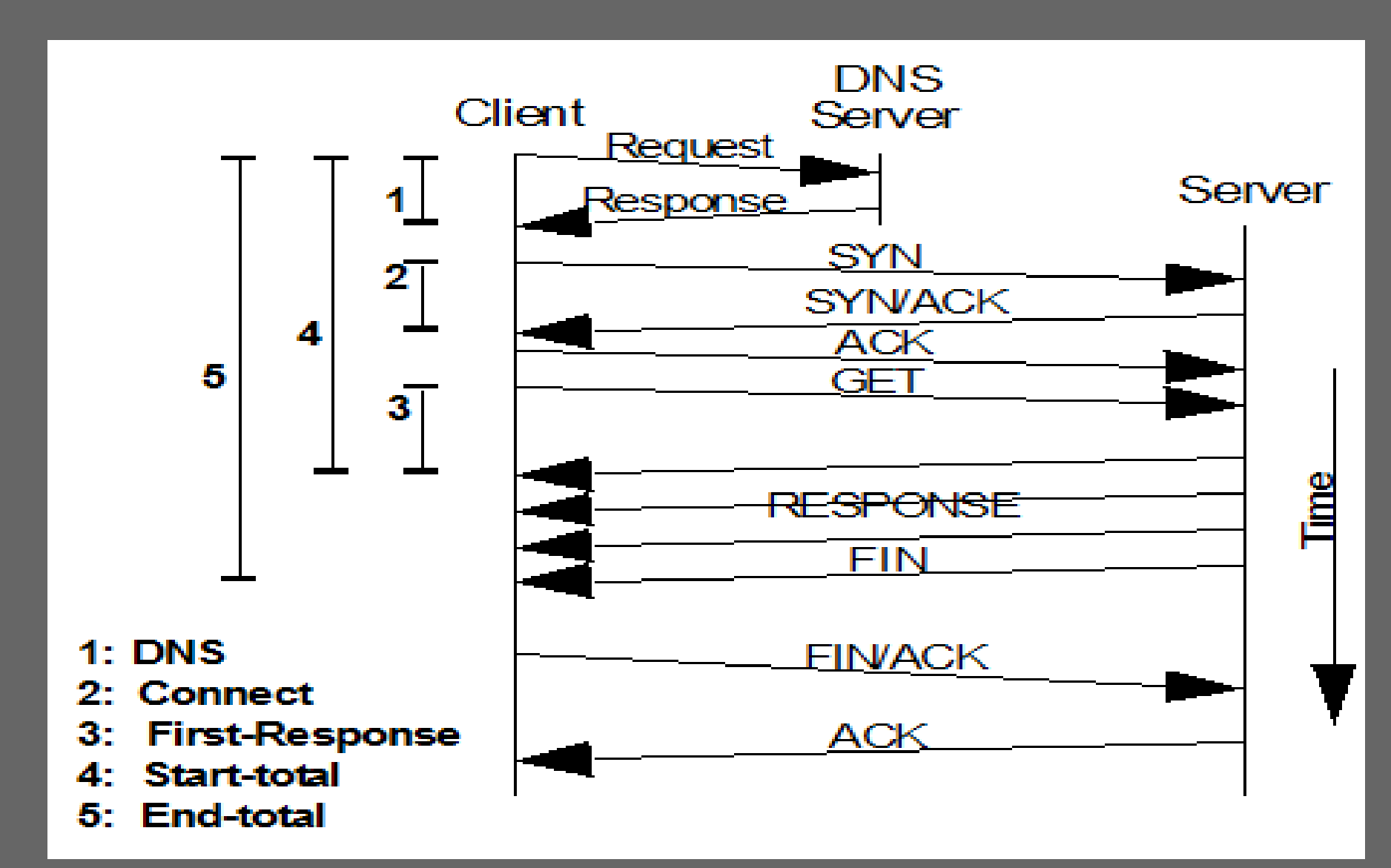

#### Internet With a Proxy

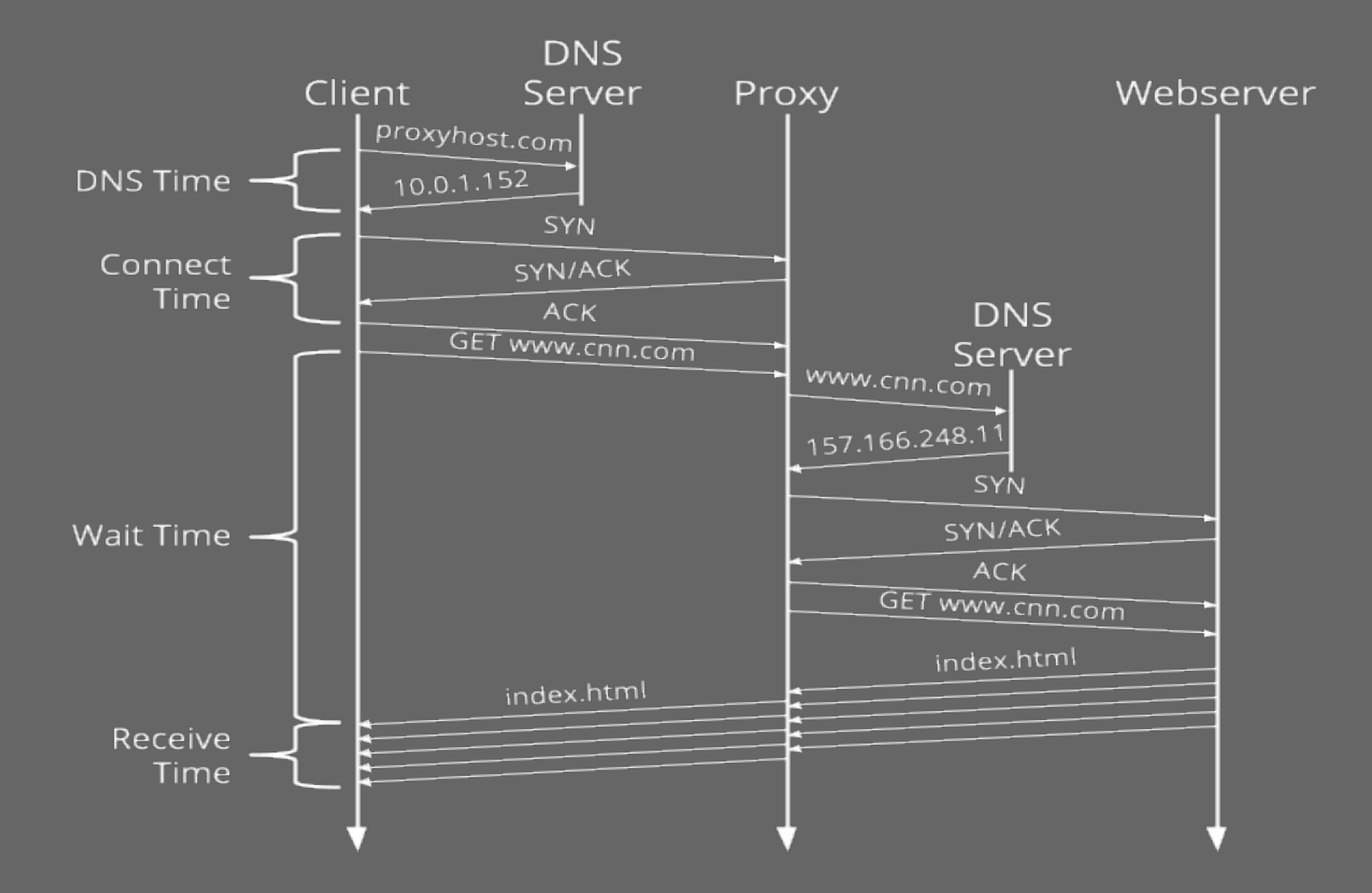

# Where do you MitM?

- · In the middle of what?
	- · The Host? Local Proxy
	- · The Switch network? Aren't switches meant to prevent this?
	- · The Router? Could be a wifi router
	- · Anywhere as long as it is between the two parties.

# How do I Mitm?

- · Insert yourself (or a computer) in the network.
- · Act as a gateway / DNS server.
- · Decide what traffic you want to intercept
	- · Start off with Wireshark / tcpdump ?
	- · Application specific proxy / Alternative service

# Demos (aka squeaky bum time)

- · Burpsuite (Web Proxy)
	- · CTF
- · Mitmf (Man In the Middle Framework)
	- · Upsidedownternet

# Ok, so how do I get in the middle?

- · To recap, we can manipulate the data once we see it.
	- · Using STARTTLS won't help IE, Opportunistic Encryption.
	- · We can simple block the starting commands.

# What about Switches?

- · Surely they prevent traffic being seen by other devices?
- · Be on a different switch / vlan?
- · Yersinia
	- · DTP Dynamic Trunking Protocol
	- · BPDU (Bridge Protocol Data Unit) spoofing
- · DSniff
	- · Floods the mac address table
	- · Forces switch to act like a hub

### Prevention

- · Don't let nasty people plug in to your network…
- · Physical security
- · Rate limit MAC addresses
- · Encryption
- · BPDU Guard

#### DHCP Server

- · If you are on the layer 2 network, run your own!
- · Easy to set up
- · Just set yourself as the router.

## DHCP Server prevention

- · DHCP Snooping
- · Certain switches can prevent this by not allowing certain ports to send DHCP Offers.

# ARP Spoofing

- · Changes the layer 2 mapping between MAC addresses and IP address.
- · Easy to achieve
- · Assumes you are on the same VLAN

# ARP Spoofing Prevention

- · DHCP Snooping and DAI (Dynamic ARP Inspection) enabled on Cisco kit
- · ARP Rate limiting.
- · Don't let the people on the vlan?

# Layer 2 Tools

- · DHCP Servers
	- · ISC DHCPd
- · ARP spoofing
	- · Yersinia (STP Packets)
	- · Ettercap (with plugins)

## Hardware Show and tell....

- · Lan Turtle
- · Wifi Pineapple Mk4
- · Wifi Pineapple MK5

# Layer 3 Tools

- · Any OS capable of routing traffic
- · Way to divert traffic (Eg, IPTables)
- · DNS Responder (Eg, DNS Masq)
- · A way to host your proxy

## Other Tools

· ...

- · Squid (yes the web cache)
- · SSLStrip / SSLSplit
- · NetSed Like sed, but for streams
- · Scapy (ie, write your own)

# Prevention

- · Encryption
- · Security headers on websites
	- · HSTS
	- · HPKP
- · Don't connect to shoddy wifi (ever!)

# Nation States and Organized Criminals

- · Mess with BGP Routing
	- · Google (in South America) diverted for several minutes
- · Mess with DNS Registrars
	- · Criminals did this to a Brazilian bank
	- · Used Lets encrypt to provide SSL Certs for proxies.

#### BGP

- · Routes the internet
- · Requires Peers to co-operate
- · Not authenticated
- · You can just inject routes
- · Fixes are coming

# So, How do I rob a bank with this?

· [https://www.wired.com/2017/04/hackers-hi](https://www.wired.com/2017/04/hackers-hijacked-banks-entire-online-operation/) [jacked-banks-entire-online-operation/](https://www.wired.com/2017/04/hackers-hijacked-banks-entire-online-operation/)

#### **HOW HACKERS HIJACKED A BANK'S ENTIRE ONLINE OPERATION**

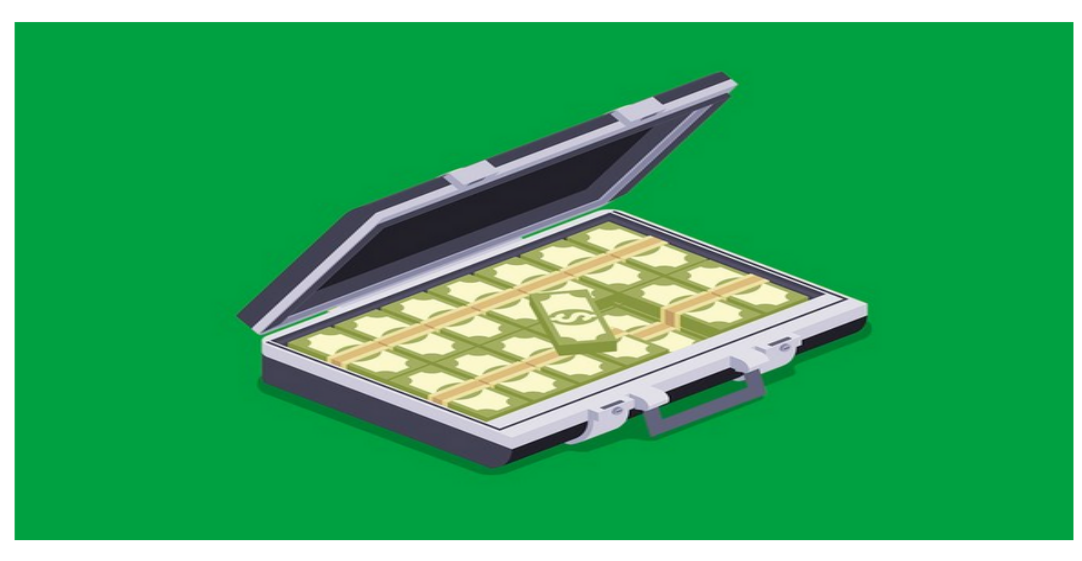

**CO BETTY IMAGES** 

THE TRADITIONAL MODEL of hacking a bank isn't so different

# How do I stop the bank robbers?

- · HPKP
	- · But it's not for the faint of heart.

#### Questions?

mitm@php-systems.com CONTACT:

License statement goes here. Creative Commons licenses are good.